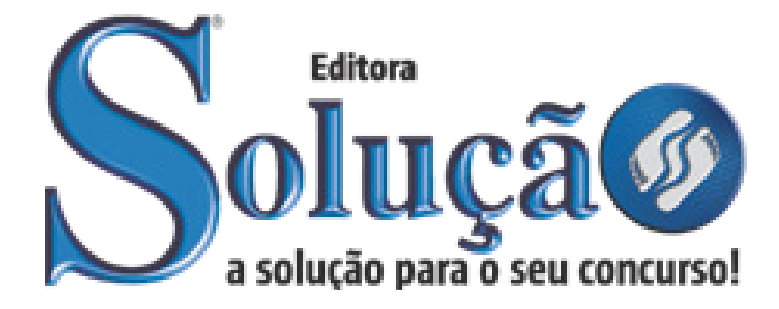

SL-044JN-21 CÓD: 7891122039930

# ÓBIDOS PREFEITURA MUNICIPAL DE ÓBIDOS ESTADO DO PARÁ

# Técnico em Enfermagem

**EDITAL Nº 01/2020 – PMO**

#### **Como passar em um concurso público?**

Todos nós sabemos que é um grande desafio ser aprovado em concurso público, dessa maneira é muito importante o concurseiro estar focado e determinado em seus estudos e na sua preparação.

É verdade que não existe uma fórmula mágica ou uma regra de como estudar para concursos públicos, é importante cada pessoa encontrar a melhor maneira para estar otimizando sua preparação.

Algumas dicas podem sempre ajudar a elevar o nível dos estudos, criando uma motivação para estudar. Pensando nisso, a Solução preparou este artigo com algumas dicas que irão fazer toda a diferença na sua preparação.

#### **Então mãos à obra!**

• Esteja focado em seu objetivo: É de extrema importância você estar focado em seu objetivo: a aprovação no concurso. Você vai ter que colocar em sua mente que sua prioridade é dedicar-se para a realização de seu sonho.

• Não saia atirando para todos os lados: Procure dar atenção a um concurso de cada vez, a dificuldade é muito maior quando você tenta focar em vários certames, pois as matérias das diversas áreas são diferentes. Desta forma, é importante que você defina uma área e especializando-se nela. Se for possível realize todos os concursos que saírem que englobe a mesma área.

• Defina um local, dias e horários para estudar: Uma maneira de organizar seus estudos é transformando isso em um hábito, determinado um local, os horários e dias específicos para estudar cada disciplina que irá compor o concurso. O local de estudo não pode ter uma distração com interrupções constantes, é preciso ter concentração total.

• Organização: Como dissemos anteriormente, é preciso evitar qualquer distração, suas horas de estudos são inegociáveis. É praticamente impossível passar em um concurso público se você não for uma pessoa organizada, é importante ter uma planilha contendo sua rotina diária de atividades definindo o melhor horário de estudo.

• Método de estudo: Um grande aliado para facilitar seus estudos, são os resumos. Isso irá te ajudar na hora da revisão sobre o assunto estudado. É fundamental que você inicie seus estudos antes mesmo de sair o edital, buscando editais de concursos anteriores. Busque refazer a provas dos concursos anteriores, isso irá te ajudar na preparação.

• Invista nos materiais: É essencial que você tenha um bom material voltado para concursos públicos, completo e atualizado. Esses materiais devem trazer toda a teoria do edital de uma forma didática e esquematizada, contendo exercícios para praticar. Quanto mais exercícios você realizar, melhor será sua preparação para realizar a prova do certame.

• Cuide de sua preparação: Não são só os estudos que são importantes na sua preparação, evite perder sono, isso te deixará com uma menor energia e um cérebro cansado. É preciso que você tenha uma boa noite de sono. Outro fator importante na sua preparação, é tirar ao menos 1 (um) dia na semana para descanso e lazer, renovando as energias e evitando o estresse.

#### **Se prepare para o concurso público**

O concurseiro preparado não é aquele que passa o dia todo estudando, mas está com a cabeça nas nuvens, e sim aquele que se planeja pesquisando sobre o concurso de interesse, conferindo editais e provas anteriores, participando de grupos com enquetes sobre seu interesse, conversando com pessoas que já foram aprovadas, absorvendo dicas e experiências, e analisando a banca examinadora do certame.

O Plano de Estudos é essencial na otimização dos estudos, ele deve ser simples, com fácil compreensão e personalizado com sua rotina, vai ser seu triunfo para aprovação, sendo responsável pelo seu crescimento contínuo.

Além do plano de estudos, é importante ter um Plano de Revisão, ele que irá te ajudar na memorização dos conteúdos estudados até o dia da prova, evitando a correria para fazer uma revisão de última hora.

Está em dúvida por qual matéria começar a estudar? Vai mais uma dica: comece por Língua Portuguesa, é a matéria com maior requisição nos concursos, a base para uma boa interpretação, indo bem aqui você estará com um passo dado para ir melhor nas outras disciplinas.

#### **Vida Social**

Sabemos que faz parte algumas abdicações na vida de quem estuda para concursos públicos, mas sempre que possível é importante conciliar os estudos com os momentos de lazer e bem-estar. A vida de concurseiro é temporária, quem determina o tempo é você, através da sua dedicação e empenho. Você terá que fazer um esforço para deixar de lado um pouco a vida social intensa, é importante compreender que quando for aprovado verá que todo o esforço valeu a pena para realização do seu sonho.

Uma boa dica, é fazer exercícios físicos, uma simples corrida por exemplo é capaz de melhorar o funcionamento do Sistema Nervoso Central, um dos fatores que são chaves para produção de neurônios nas regiões associadas à aprendizagem e memória.

#### **Motivação**

A motivação é a chave do sucesso na vida dos concurseiros. Compreendemos que nem sempre é fácil, e às vezes bate aquele desânimo com vários fatores ao nosso redor. Porém tenha garra ao focar na sua aprovação no concurso público dos seus sonhos.

Caso você não seja aprovado de primeira, é primordial que você PERSISTA, com o tempo você irá adquirir conhecimento e experiência. Então é preciso se motivar diariamente para seguir a busca da aprovação, algumas orientações importantes para conseguir motivação:

• Procure ler frases motivacionais, são ótimas para lembrar dos seus propósitos;

• Leia sempre os depoimentos dos candidatos aprovados nos concursos públicos;

• Procure estar sempre entrando em contato com os aprovados;

• Escreva o porquê que você deseja ser aprovado no concurso. Quando você sabe seus motivos, isso te da um ânimo maior para seguir focado, tornando o processo mais prazeroso;

• Saiba o que realmente te impulsiona, o que te motiva. Dessa maneira será mais fácil vencer as adversidades que irão aparecer.

• Procure imaginar você exercendo a função da vaga pleiteada, sentir a emoção da aprovação e ver as pessoas que você gosta felizes com seu sucesso.

Como dissemos no começo, não existe uma fórmula mágica, um método infalível. O que realmente existe é a sua garra, sua dedicação e motivação para realizar o seu grande sonho de ser aprovado no concurso público. Acredite em você e no seu potencial.

A Solução tem ajudado, há mais de 36 anos, quem quer vencer a batalha do concurso público. Se você quer aumentar as suas chances de passar, conheça os nossos materiais, acessando o nosso site: www.apostilasolucao.com.br

#### **Vamos juntos!**

# *Língua Portuguesa*

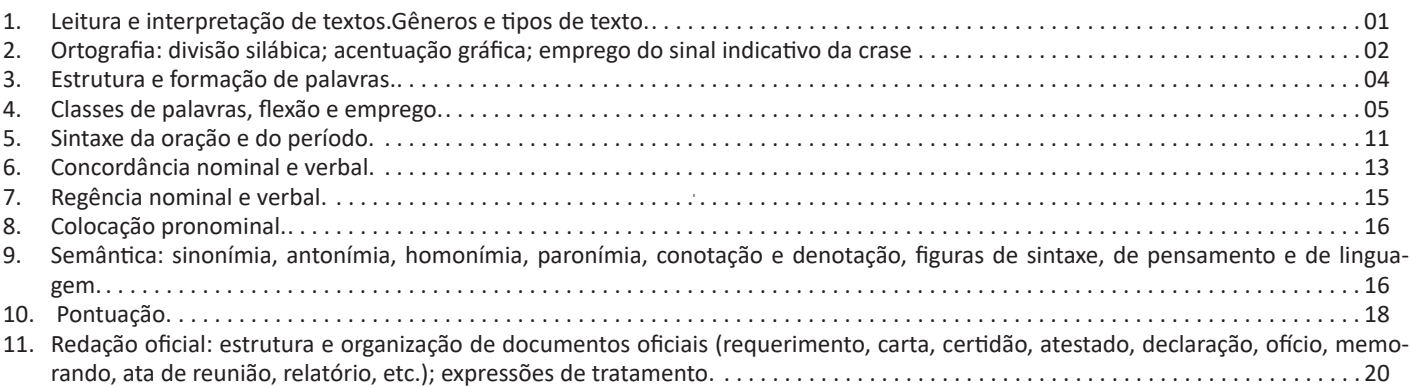

# *Matemática e Raciocínio Lógico*

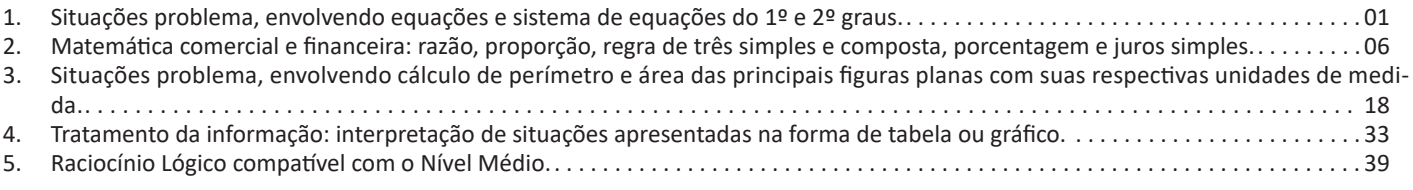

# *Legislação Municipal*

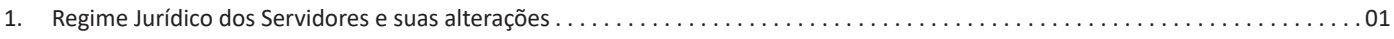

# *Noções de Informática*

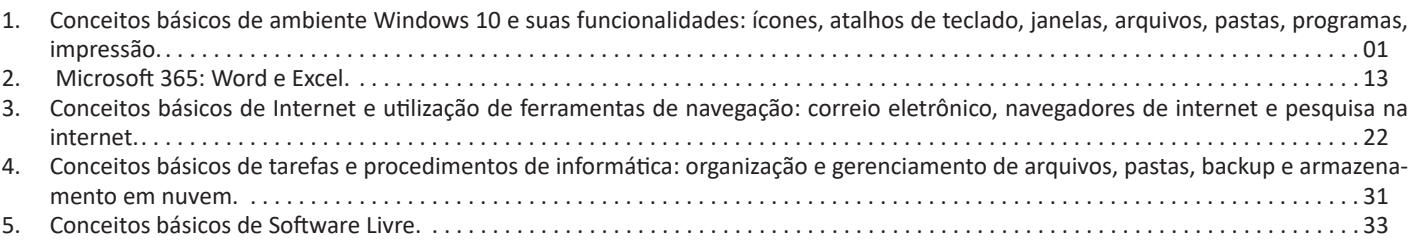

### *Conhecimentos Específicos Técnico em Enfermagem*

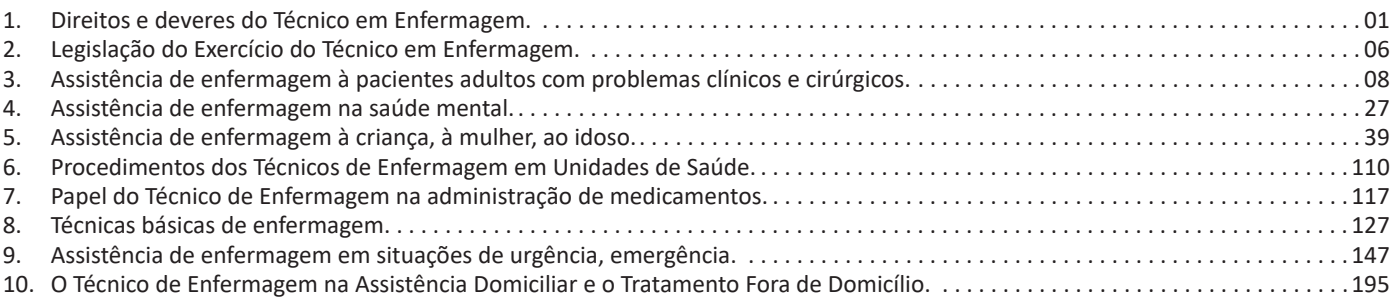

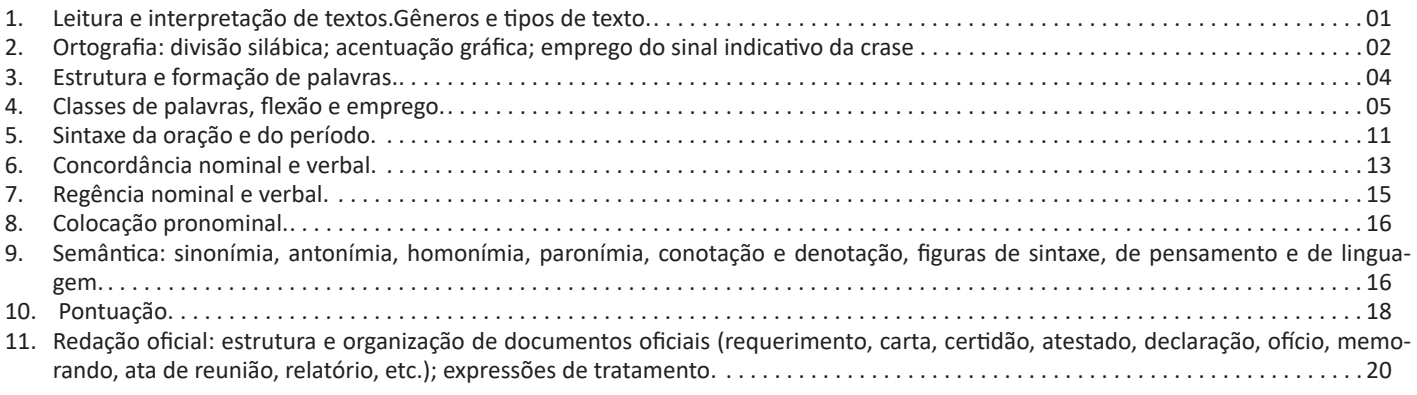

#### **LEITURA E INTERPRETAÇÃO DE TEXTOS. GÊNEROS E TIPOS DE TEXTO**

Compreender e interpretar textos é essencial para que o objetivo de comunicação seja alcançado satisfatoriamente. Com isso, é importante saber diferenciar os dois conceitos. Vale lembrar que o texto pode ser verbal ou não-verbal, desde que tenha um sentido completo.

A **compreensão** se relaciona ao entendimento de um texto e de sua proposta comunicativa, decodificando a mensagem explícita. Só depois de compreender o texto que é possível fazer a sua interpretação.

A **interpretação** são as conclusões que chegamos a partir do conteúdo do texto, isto é, ela se encontra para além daquilo que está escrito ou mostrado. Assim, podemos dizer que a interpretação é subjetiva, contando com o conhecimento prévio e do repertório do leitor.

Dessa maneira, para compreender e interpretar bem um texto, é necessário fazer a decodificação de códigos linguísticos e/ou visuais, isto é, identificar figuras de linguagem, reconhecer o sentido de conjunções e preposições, por exemplo, bem como identificar expressões, gestos e cores quando se trata de imagens.

#### **Dicas práticas**

1. Faça um resumo (pode ser uma palavra, uma frase, um conceito) sobre o assunto e os argumentos apresentados em cada parágrafo, tentando traçar a linha de raciocínio do texto. Se possível, adicione também pensamentos e inferências próprias às anotações.

2. Tenha sempre um dicionário ou uma ferramenta de busca por perto, para poder procurar o significado de palavras desconhecidas.

3. Fique atento aos detalhes oferecidos pelo texto: dados, fonte de referências e datas.

4. Sublinhe as informações importantes, separando fatos de opiniões.

5. Perceba o enunciado das questões. De um modo geral, questões que esperam **compreensão do texto** aparecem com as seguintes expressões: *o autor afirma/sugere que...; segundo o texto...; de acordo com o autor...* Já as questões que esperam **interpretação do texto** aparecem com as seguintes expressões: *conclui-se do texto que...; o texto permite deduzir que...; qual é a intenção do autor quando afirma que...*

#### **Tipos e Gêneros Textuais**

A partir da estrutura linguística, da função social e da finalidade de um texto, é possível identificar a qual tipo e gênero ele pertence. Antes, é preciso entender a diferença entre essas duas classificações.

#### **Tipos textuais**

A tipologia textual se classifica a partir da estrutura e da finalidade do texto, ou seja, está relacionada ao modo como o texto se apresenta. A partir de sua função, é possível estabelecer um padrão específico para se fazer a enunciação.

Veja, no quadro abaixo, os principais tipos e suas características:

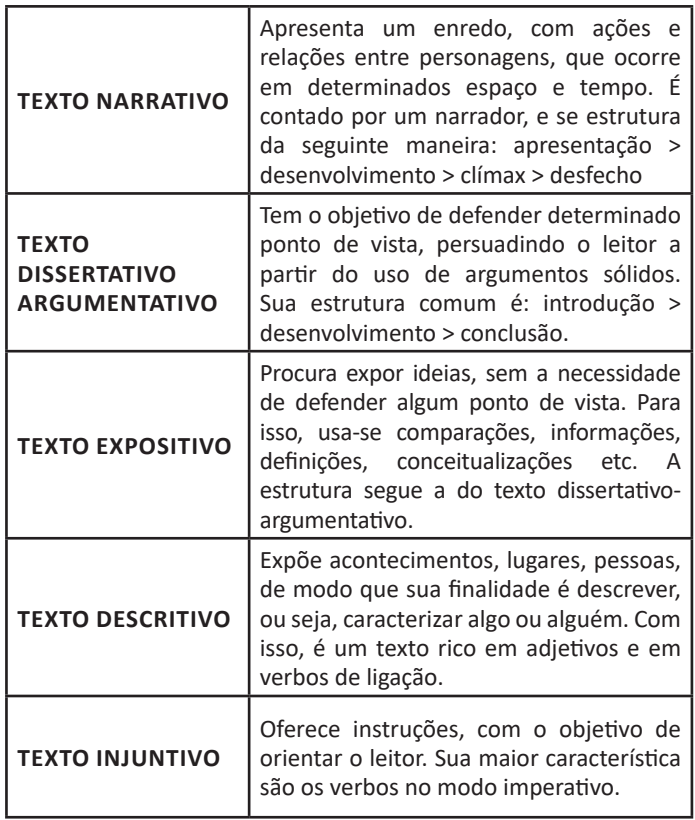

#### **Gêneros textuais**

A classificação dos gêneros textuais se dá a partir do reconhecimento de certos padrões estruturais que se constituem a partir da função social do texto. No entanto, sua estrutura e seu estilo não são tão limitados e definidos como ocorre na tipologia textual, podendo se apresentar com uma grande diversidade. Além disso, o padrão também pode sofrer modificações ao longo do tempo, assim como a própria língua e a comunicação, no geral.

Alguns exemplos de gêneros textuais:

- Artigo
- Bilhete
- Bula
- Carta
- Conto
- Crônica
- E-mail • Lista
- 
- Manual • Notícia
- Poema
- 
- Propaganda
- Receita culinária
- Resenha
- Seminário

Vale lembrar que é comum enquadrar os gêneros textuais em determinados tipos textuais. No entanto, nada impede que um texto literário seja feito com a estruturação de uma receita culinária, por exemplo. Então, fique atento quanto às características, à finalidade e à função social de cada texto analisado.

#### **ORTOGRAFIA: DIVISÃO SILÁBICA; ACENTUAÇÃO GRÁ-FICA; EMPREGO DO SINAL INDICATIVO DA CRASE**

A ortografia oficial diz respeito às regras gramaticais referentes à escrita correta das palavras. Para melhor entendê-las, é preciso analisar caso a caso. Lembre-se de que a melhor maneira de memorizar a ortografia correta de uma língua é por meio da leitura, que também faz aumentar o vocabulário do leitor.

Neste capítulo serão abordadas regras para dúvidas frequentes entre os falantes do português. No entanto, é importante ressaltar que existem inúmeras exceções para essas regras, portanto, fique atento!

#### Alfabeto

O primeiro passo para compreender a ortografia oficial é conhecer o alfabeto (os sinais gráficos e seus sons). No português, o alfabeto se constitui 26 letras, divididas entre vogais (a, e, i, o, u) e consoantes (restante das letras).

Com o Novo Acordo Ortográfico, as consoantes K, W e Y foram reintroduzidas ao alfabeto oficial da língua portuguesa, de modo que elas são usadas apenas em duas ocorrências: transcrição de nomes próprios e abreviaturas e símbolos de uso internacional.

#### Uso do "X"

Algumas dicas são relevantes para saber o momento de usar o X no lugar do CH:

- Depois das sílabas iniciais "me" e "en" (ex: mexerica; enxergar)
	- Depois de ditongos (ex: caixa)
	- Palavras de origem indígena ou africana (ex: abacaxi; orixá)

#### Uso do "S" ou "Z"

Algumas regras do uso do "S" com som de "Z" podem ser observadas:

• Depois de ditongos (ex: coisa)

• Em palavras derivadas cuja palavra primitiva já se usa o "S" (ex: casa > casinha)

• Nos sufixos "ês" e "esa", ao indicarem nacionalidade, título ou origem. (ex: portuguesa)

• Nos sufixos formadores de adjetivos "ense", "oso" e "osa" (ex: populoso)

#### Uso do "S", "SS", "Ç"

• "S" costuma aparecer entre uma vogal e uma consoante (ex: diversão)

• "SS" costuma aparecer entre duas vogais (ex: processo)

• "Ç" costuma aparecer em palavras estrangeiras que passaram pelo processo de aportuguesamento (ex: muçarela)

Os diferentes porquês

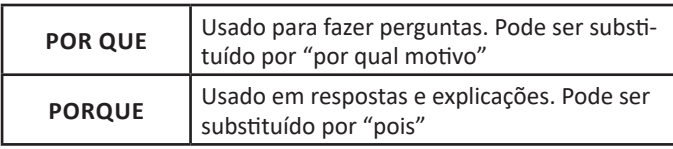

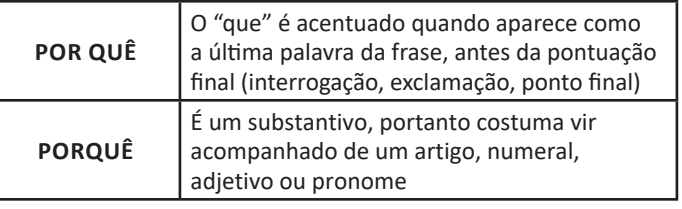

#### Parônimos e homônimos

As palavras parônimas são aquelas que possuem grafia e pronúncia semelhantes, porém com significados distintos. Ex: cumprimento (extensão) X comprimento (saudação); tráfego (trânsito) X tráfico (comércio ilegal).

Já as palavras homônimas são aquelas que possuem a mesma pronúncia, porém são grafadas de maneira diferente. Ex: conserto (correção) X concerto (apresentação); cerrar (fechar) X serrar (cortar)

#### **DIVISÃO SILÁBICA**

A **divisão silábica** nada mais é que a separação das sílabas que constituem uma palavra. **Sílabas** são fonemas pronunciados a partir de uma única emissão de voz. Sabendo que a base da sílaba do português é a **vogal**, a maior regra da divisão silábica é a de que deve haver pelo menos uma vogal.

O hífen é o sinal gráfico usado para representar a divisão silábica. A depender da quantidade de sílabas de uma palavra, elas podem se classificar em:

- **Monossílaba**: uma sílaba
- **Dissílaba**: duas sílabas
- **Trissílaba**: três sílabas
- **Polissilábica**: quatro ou mais sílabas

Confira as principais regras para aprender quando separar ou não os vocábulos em uma sílaba:

#### **Separa**

- Hiato (encontro de duas vogais): *mo-e-da; na-vi-o; po-e-si-a*
- Ditongo decrescente (vogal + semivogal) + vogal: *prai-a; joi-a;*

*es-tei-o*

**•** Dígrafo (encontro consoantal) com mesmo som: *guer-ra; nas- -cer;* ex-ce-ção

**•** Encontros consonantais disjuntivos: *ad-vo-ga-do; mag-né-ti- -co, ap-ti-dão*

**•** Vogais idênticas: *Sa-a-ra; em-pre-en-der; vo-o*

#### **Não separa**

**•** Ditongos (duas vogais juntas) e tritongos (três vogais juntas): *des-mai-a-do; U-ru-guai*

**•** Dígrafos (encontros consonantais): *chu-va; de-se-nho; gui- -lho-ti-na; quei-jo; re-gra; pla-no; a-brir*; *blo-co; cla-ro; pla-ne-tá- -rio; cra-var*

DICA: há uma exceção para essa regra —> AB-RUP-TO

- Dígrafos iniciais: *pneu-mo-ni-a; mne-mô-ni-co; psi-có-lo-ga*
- Consoantes finais: *lu-tar; lá-pis; i-gual.*

#### **ACENTUAÇÃO GRÁFICA**

A acentuação é uma das principais questões relacionadas à Ortografia Oficial, que merece um capítulo a parte. Os acentos utilizados no português são: **acento agudo** (´); **acento grave** (**`**); **acento circunflexo** (^); **cedilha** (¸) e **til** (~).

Depois da reforma do Acordo Ortográfico, a **trema** foi excluída, de modo que ela só é utilizada na grafia de nomes e suas derivações (ex: Müller, mülleriano).

Esses são sinais gráficos que servem para modificar o som de alguma letra, sendo importantes para marcar a sonoridade e a intensidade das sílabas, e para diferenciar palavras que possuem a escrita semelhante.

A sílaba mais intensa da palavra é denominada **sílaba tônica**. A palavra pode ser classificada a partir da localização da sílaba tônica, como mostrado abaixo:

- OXÍTONA: a última sílaba da palavra é a mais intensa. (Ex: café)
- PAROXÍTONA: a penúltima sílaba da palavra é a mais intensa. (Ex: automóvel)

• PROPAROXÍTONA: a antepenúltima sílaba da palavra é a mais intensa. (Ex: lâmpada)

As demais sílabas, pronunciadas de maneira mais sutil, são denominadas **sílabas átonas**.

#### **Regras fundamentais**

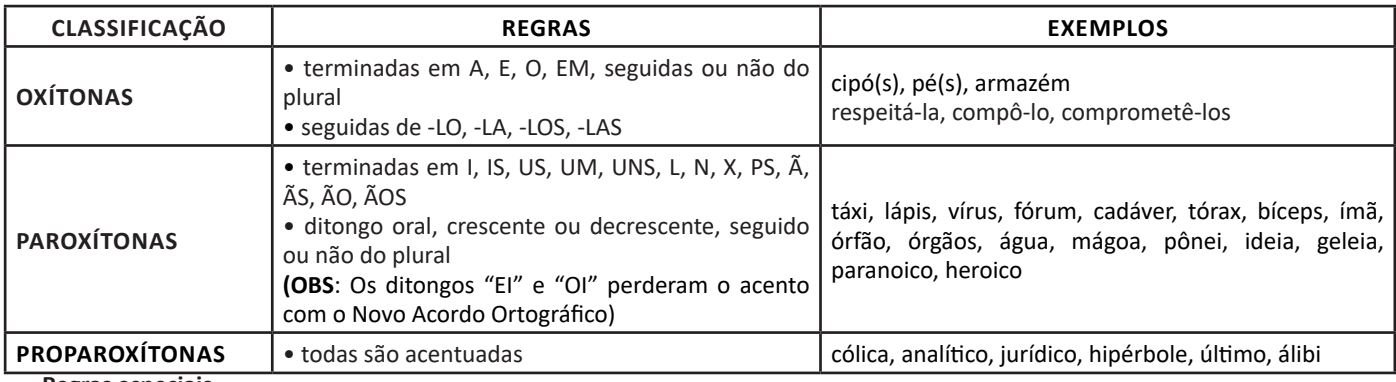

#### **Regras especiais**

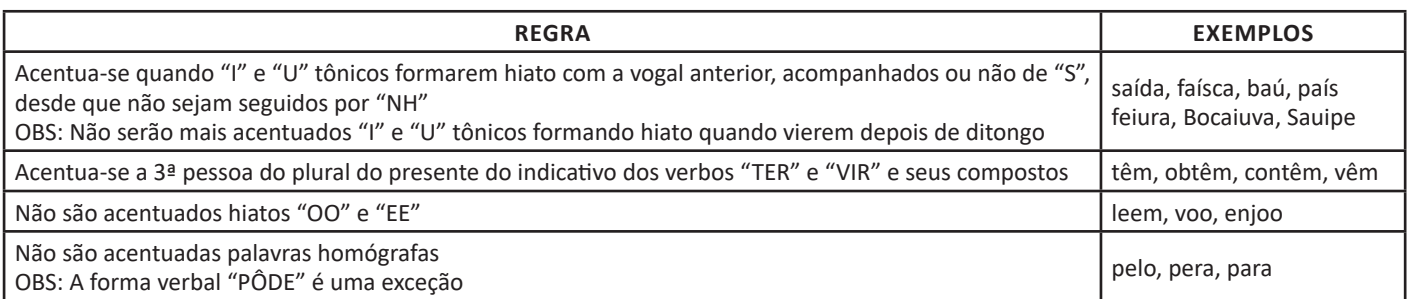

#### **CRASE**

Crase é o nome dado à contração de duas letras "A" em uma só: **preposição "a" + artigo "a" em palavras femininas.** Ela é demarcada com o uso do acento grave (à), de modo que crase não é considerada um acento em si, mas sim o fenômeno dessa fusão.

- Veja, abaixo, as principais situações em que será **correto o emprego da crase**:
- Palavras femininas: *Peça o material emprestado àquela aluna.*
- Indicação de horas, em casos de horas definidas e especificadas: *Chegaremos em Belo Horizonte às 7 horas.*
- Locuções prepositivas: *A aluna foi aprovada à custa de muito estresse.*
- Locuções conjuntivas: *À medida que crescemos vamos deixando de lado a capacidade de imaginar.*
- Locuções adverbiais de tempo, modo e lugar: *Vire na próxima à esquerda.*
- Veja, agora, as principais situações em que **não se aplica a crase**:
- Palavras masculinas: *Ela prefere passear a pé.*
- Palavras repetidas (mesmo quando no feminino): *Melhor termos uma reunião frente a frente.*
- Antes de verbo: *Gostaria de aprender a pintar.*
- Expressões que sugerem distância ou futuro: *A médica vai te atender daqui a pouco.*
- Dia de semana (a menos que seja um dia definido): *De terça a sexta. / Fecharemos às segundas-feiras.*
- Antes de numeral (exceto horas definidas): *A casa da vizinha fica a 50 metros da esquina.*

Há, ainda, situações em que o uso da crase é facultativo

- Pronomes possessivos femininos: *Dei um picolé a minha filha. / Dei um picolé à minha filha.*
- Depois da palavra "até": *Levei minha avó até a feira. / Levei minha avó até à feira.*

• Nomes próprios femininos (desde que não seja especificado): *Enviei o convite a Ana. / Enviei o convite à Ana. / Enviei o convite à Ana da faculdade.*

3

#### LÍNGUA PORTUGUESA

**DICA:** Como a crase só ocorre em palavras no feminino, em caso de dúvida, basta substituir por uma palavra equivalente no masculino. Se aparecer "ao", deve-se usar a crase: *Amanhã iremos à escola / Amanhã iremos ao colégio.*

#### **ESTRUTURA E FORMAÇÃO DE PALAVRAS**

A formação de palavras se dá a partir de processos morfológicos, de modo que as palavras se dividem entre:

- **Palavras primitivas:** são aquelas que não provêm de outra palavra. **Ex:** *flor; pedra*
- **Palavras derivadas:** são originadas a partir de outras palavras. **Ex:** *floricultura; pedrada*
- **Palavra simples:** são aquelas que possuem apenas um radical (morfema que contém significado básico da palavra). **Ex:** *cabelo; azeite*

• **Palavra composta:** são aquelas que possuem dois ou mais radicais. **Ex:** *guarda-roupa; couve-flor*

Entenda como ocorrem os principais processos de formação de palavras:

#### **Derivação**

A formação se dá por derivação quando ocorre a partir de uma palavra simples ou de um único radical, juntando-se afixos.

- **Derivação prefixal**: adiciona-se um afixo anteriormente à palavra ou radical. **Ex:** *antebraço* (ante + braço) */ infeliz* (in + feliz)
- **Derivação sufixal**: adiciona-se um afixo ao final da palavra ou radical. **Ex:** *friorento* (frio + ento) / *guloso* (gula + oso)

• **Derivação parassintética**: adiciona-se um afixo antes e outro depois da palavra ou radical. **Ex:** *esfriar* (es + frio + ar) / *desgovernado* (des + governar + ado)

• **Derivação regressiva (formação deverbal)**: reduz-se a palavra primitiva. **Ex:** *boteco* (botequim) / *ataque* (verbo "atacar")

• **Derivação imprópria (conversão)**: ocorre mudança na classe gramatical, logo, de sentido, da palavra primitiva. **Ex:** *jantar* (verbo para substantivo) / *Oliveira* (substantivo comum para substantivo próprio – sobrenomes).

#### **Composição**

A formação por composição ocorre quando uma nova palavra se origina da junção de duas ou mais palavras simples ou radicais.

• **Aglutinação**: fusão de duas ou mais palavras simples, de modo que ocorre supressão de fonemas, de modo que os elementos formadores perdem sua identidade ortográfica e fonológica. **Ex:** *aguardente* (água + ardente) / *planalto* (plano + alto)

• **Justaposição**: fusão de duas ou mais palavras simples, mantendo a ortografia e a acentuação presente nos elementos formadores. Em sua maioria, aparecem conectadas com hífen. **Ex:** *beija-flor* / *passatempo.*

#### **Abreviação**

Quando a palavra é reduzida para apenas uma parte de sua totalidade, passando a existir como uma palavra autônoma. **Ex:** *foto* (fotografia) / *PUC* (Pontifícia Universidade Católica).

#### **Hibridismo**

Quando há junção de palavras simples ou radicais advindos de línguas distintas. **Ex:** *sociologia* (socio – latim + logia – grego) / *binóculo* (bi – grego + oculus – latim).

#### **Combinação**

Quando ocorre junção de partes de outras palavras simples ou radicais. **Ex:** *portunhol* (português + espanhol) / *aborrecente* (aborrecer + adolescente).

#### **Intensificação**

Quando há a criação de uma nova palavra a partir do alargamento do sufixo de uma palavra existente. Normalmente é feita adicionando o sufixo *-izar*. **Ex:** *inicializar* (em vez de iniciar) / *protocolizar* (em vez de protocolar).

#### **Neologismo**

Quando novas palavras surgem devido à necessidade do falante em contextos específicos, podendo ser temporárias ou permanentes. Existem três tipos principais de neologismos:

• **Neologismo semântico:** atribui-se novo significado a uma palavra já existente. **Ex:** *amarelar* (desistir) / *mico* (vergonha)

• **Neologismo sintático:** ocorre a combinação de elementos já existentes no léxico da língua. **Ex:** *dar um bolo* (não comparecer ao compromisso) / *dar a volta por cima* (superar).

• **Neologismo lexical:** criação de uma nova palavra, que tem um novo conceito. **Ex:** *deletar* (apagar) / *escanear* (digitalizar)

#### MATEMÁTICA E RACIOCÍNIO LÓGICO

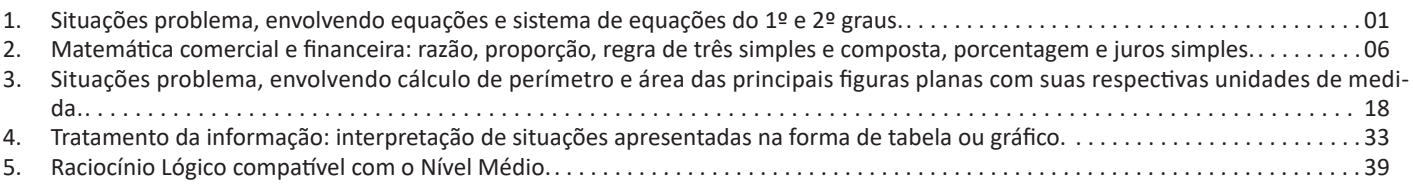

#### **SITUAÇÕES PROBLEMA, ENVOLVENDO EQUAÇÕES E SISTEMA DE EQUAÇÕES DO 1º E 2º GRAUS**

#### **Equação 1º grau**

Equação é toda sentença matemática aberta representada por uma igualdade, em que exista uma ou mais letras que representam números desconhecidos.

Equação do 1º grau, na incógnita x, é toda equação redutível à forma ax+b=0, em que a e b são números reais, chamados coeficientes, com a≠0.

Uma raiz da equação ax+b =0(a≠0) é um valor numérico de x que, substituindo no 1º membro da equação, torna-se igual ao 2º membro.

Nada mais é que pensarmos em uma balança.

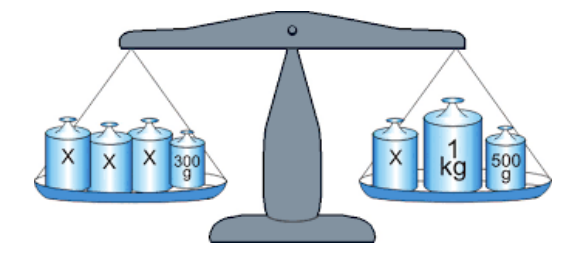

A balança deixa os dois lados iguais para equilibrar, a equação também.

No exemplo temos: 3x+300 Outro lado: x+1000+500 E o equilíbrio? 3x+300=x+1500

Quando passamos de um lado para o outro invertemos o sinal 3x-x=1500-300 2x=1200 X=600

#### Exemplo

**(PREF. DE NITERÓI/RJ – Fiscal de Posturas – FGV/2015)** A idade de Pedro hoje, em anos, é igual ao dobro da soma das idades de seus dois filhos, Paulo e Pierre. Pierre é três anos mais velho do que Paulo. Daqui a dez anos, a idade de Pierre será a metade da idade que Pedro tem hoje.

A soma das idades que Pedro, Paulo e Pierre têm hoje é:

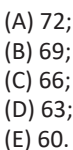

Resolução

A ideia de resolver as equações é literalmente colocar na linguagem matemática o que está no texto.

"Pierre é três anos mais velho do que Paulo" Pi=Pa+3

"Daqui a dez anos, a idade de Pierre será a metade da idade que Pedro tem hoje."

$$
Pi + 10 = \frac{1}{2}Pe
$$

A idade de Pedro hoje, em anos, é igual ao dobro da soma das idades de seus dois filhos,

Pe=2(Pi+Pa) Pe=2Pi+2Pa

Lembrando que: Pi=Pa+3

Substituindo em Pe Pe=2(Pa+3)+2Pa Pe=2Pa+6+2Pa Pe=4Pa+6

$$
Pi + 10 = \frac{1}{2}Pe
$$

Pa+3+10=2Pa+3 Pa=10 Pi=Pa+3 Pi=10+3=13 Pe=40+6=46 Soma das idades: 10+13+46=69 Resposta: B.

#### **Equação 2º grau**

A equação do segundo grau é representada pela fórmula geral:

 $ax^2 + bx + c = 0$ 

Onde a, b e c são números reais,  $a \neq 0$ 

#### **Discussão das Raízes**

$$
x = \pm \sqrt{\frac{c}{a}}
$$
  
ax<sup>2</sup> + c = 0

Se **a** for negativo, não há solução no conjunto dos números reais.

Se **«** for positivo, a equação tem duas soluções:

$$
x_1 = +\sqrt{-\frac{c}{a}} \quad e \ x_2 = -\sqrt{-\frac{c}{a}}
$$

Exemplo

$$
2x^2+4=0
$$

$$
x = \pm \sqrt{-\frac{4}{2}}
$$

$$
x = \pm \sqrt{-2}
$$
, portanto não há solução real.

 $ax^2 + bx = 0$  $x(ax + b) = 0$  $x = 0$  ou  $x = -\frac{b}{a}$  $x^2 + 2x = 0$  $x(x + 2) = 0$  $x = 0$  ou  $x = -2$  $ax^{2} + bx + c = 0$  $\Delta = b^2 - 4ac$  $x = \frac{-b \pm \sqrt{b^2 - 4ac}}{2a}$ 

Se  $\Delta$  < 0 não há solução, pois não existe raiz quadrada real de um número negativo.

Se  $\Delta$ = 0, há duas soluções iguais:

$$
x_1 = x_2 = -\frac{b}{2a}
$$

 $\text{Se}^{\Delta}$  , há soluções reais diferentes:

$$
x_1 = \frac{-b + \sqrt{\Delta}}{2a} \qquad x_2 = \frac{-b - \sqrt{\Delta}}{2a}
$$

#### **Relações entre Coeficientes e Raízes**

Dada as duas raízes:

$$
x_1 = \frac{-b + \sqrt{b^2 - 4ac}}{2a} \quad e \ x_2 = \frac{-b - \sqrt{b^2 - 4ac}}{2a}
$$

Soma das Raízes

 $x_1 + x_2 = -\frac{b}{a}$ 

Produto das Raízes

$$
x_1 \cdot x_2 = \frac{c}{a}
$$

**Composição de uma equação do 2ºgrau, conhecidas as raízes**

Podemos escrever a equação da seguinte maneira:

 $x^2-Sx+P=0$ 

Exemplo

Dada as raízes -2 e 7. Componha a equação do 2º grau.

Solução  $S=x_1+x_2=-2+7=5$  $P=x_1.x_2=-2.7=-14$  Então a equação é: x²-5x-14=0

#### Exemplo

**(IMA – Analista Administrativo Jr – SHDIAS/2015)** A soma das idades de Ana e Júlia é igual a 44 anos, e, quando somamos os quadrados dessas idades, obtemos 1000. A mais velha das duas tem:

(A) 24 anos (B) 26 anos (C) 31 anos (D) 33 anos

Resolução  $A+J=44$  $A^2+J^2=1000$  $A=44-1$  $(44-1)^{2}+J^{2}=1000$ 1936-88J+J²+J²=1000 2J²-88J+936=0

Dividindo por2: J²-44J+468=0  $\Delta = (-44)^2 - 4.1.468$ ∆=1936-1872=64

$$
J = \frac{44 \pm 8}{2}
$$

$$
J_1 = \frac{44 + 8}{2} = \frac{52}{2} = 26
$$

$$
J_2 = \frac{44 - 8}{2} = \frac{36}{2} = 18
$$

Substituindo em A A=44-26=18 Ou A=44-18=26 Resposta: B.

#### **Inequação**

Uma inequação é uma sentença matemática expressa por uma ou mais incógnitas, que ao contrário da equação que utiliza um sinal de igualdade, apresenta sinais de desigualdade. Veja os sinais de desigualdade:

*>: maior <: menor ≥: maior ou igual ≤: menor ou igual*

O princípio resolutivo de uma inequação é o mesmo da equação, onde temos que organizar os termos semelhantes em cada membro, realizando as operações indicadas. No caso das inequações, ao realizarmos uma multiplicação de seus elementos por –1com o intuito de deixar a parte da incógnita positiva, invertemos o sinal representativo da desigualdade.

Exemplo 1  $4x + 12 > 2x - 2$  $4x - 2x > -2 - 12$  $2x > -14$  $x > -14/2$  $x > -7$ 

#### **Inequação-Produto**

Quando se trata de inequações-produto, teremos uma desigualdade que envolve o produto de duas ou mais funções. Portanto, surge a necessidade de realizar o estudo da desigualdade em cada função e obter a resposta final realizando a intersecção do conjunto resposta das funções.

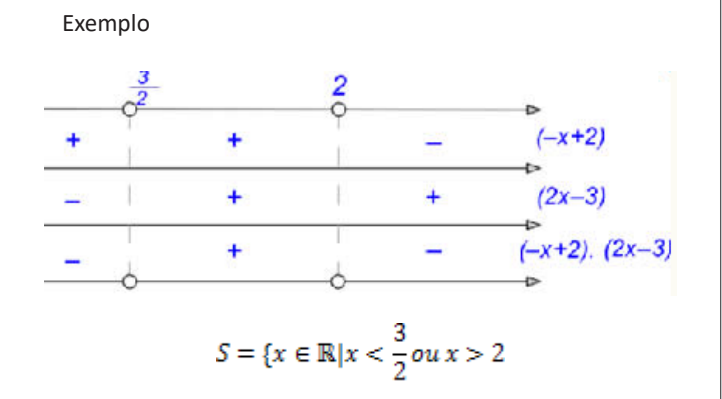

#### **Inequação -Quociente**

Na inequação- quociente, tem-se uma desigualdade de funções fracionárias, ou ainda, de duas funções na qual uma está dividindo a outra. Diante disso, deveremos nos atentar ao domínio da função que se encontra no denominador, pois não existe divisão por zero. Com isso, a função que estiver no denominador da inequação deverá ser diferente de zero.

O método de resolução se assemelha muito à resolução de uma inequação-produto, de modo que devemos analisar o sinal das funções e realizar a intersecção do sinal dessas funções.

Exemplo

Resolva a inequação a seguir:

$$
\frac{x+5}{x-2} \ge 0
$$

x-2≠0

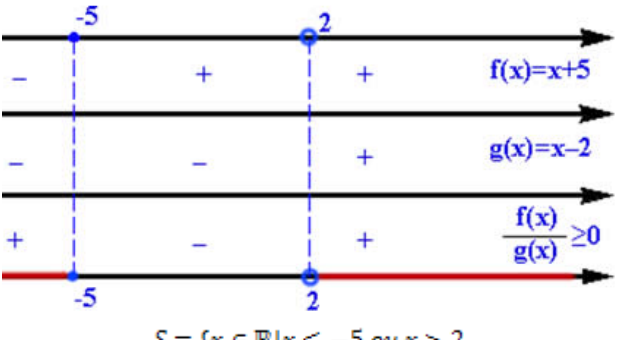

$$
S = \{x \in \mathbb{R} | x \le -5 \text{ ou } x > 2
$$

#### **Sistema de Inequação do 1º Grau**

Um sistema de inequação do 1º grau é formado por duas ou mais inequações, cada uma delas tem apenas uma variável sendo que essa deve ser a mesma em todas as outras inequações envolvidas.

Veja alguns exemplos de sistema de inequação do 1º grau:

$$
\begin{cases} 4x + 4 \le 0 \\ x + 1 \le 0 \end{cases}
$$

Vamos achar a solução de cada inequação.

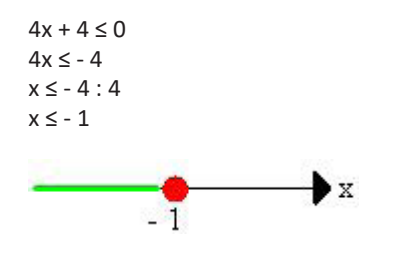

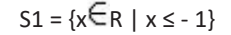

Fazendo o cálculo da segunda inequação temos:  $x + 1 \le 0$  $x \le -1$ 

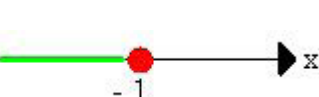

A "bolinha" é fechada, pois o sinal da inequação é igual.

 $S2 = \{ x \in R \mid x \le -1 \}$ Calculando agora o CONJUTO SOLUÇÃO da inequação

temos:  $S = S1 \cap S2$ 

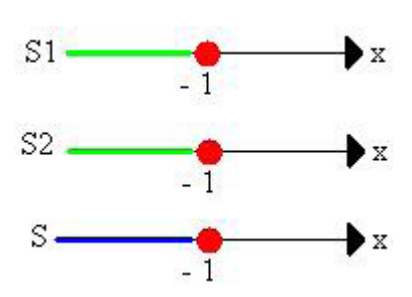

Portanto:

 $S = \{ x \in R \mid x \le -1 \}$  ou  $S = 1 - \infty$  ; -1]

#### **Inequação 2º grau**

Chama-se inequação do 2º grau, toda inequação que pode ser escrita numa das seguintes formas:

 $ax^2+bx+c>0$  $ax^2+bx+c\ge0$  $ax^2+bx+c<0$ 

 $ax^2+bx+cc$  $ax^2+bx+c\leq 0$  $ax^2+bx+c\neq0$ 

#### *Exemplo*

Vamos resolver a inequação $3x^2 + 10x + 7 < 0$ .

#### **Resolvendo Inequações**

Resolver uma inequação significa determinar os valores reais de x que satisfazem a inequação dada.

Assim, no exemplo, devemos obter os valores reais de x que tornem a expressão  $3x^2 + 10x + 7$ negativa.

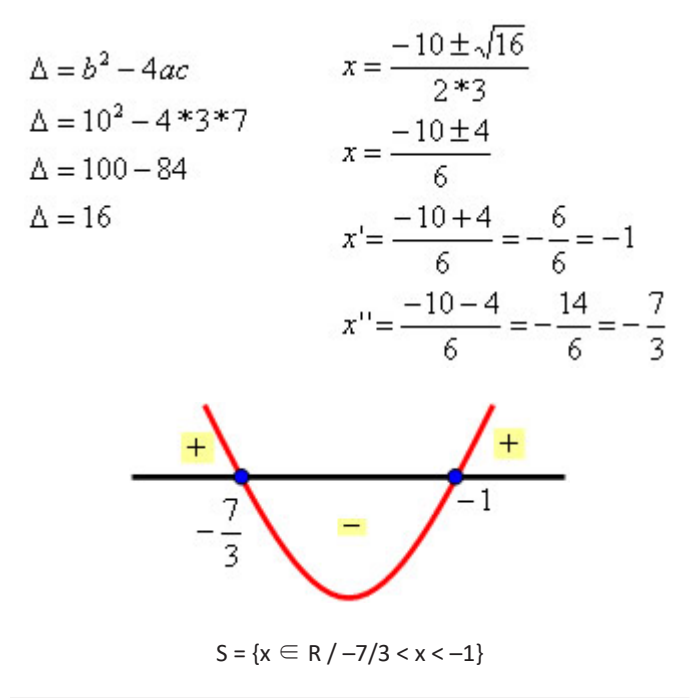

#### **QUESTÕES**

**01. (SAP/SP - Agente de Segurança Penitenciária - MSCON-CURSOS/2017)** O dobro do quadrado de um número natural aumentado de 3 unidades é igual a sete vezes esse número. Qual é esse número?

(A) 2 (B) 3 (C) 4 (D) 5

**02. (CÂMARA DE SUMARÉ – Escriturário -VUNESP/2017)** Um carro parte da cidade A em direção à cidade B pela rodovia que liga as duas cidades, percorre 1/3 do percurso total e para no ponto P. Outro carro parte da cidade B em direção à cidade A pela mesma rodovia, percorre 1/4 do percurso total e para no ponto Q. Se a soma das distâncias percorridas por ambos os carros até os pontos em que pararam é igual a 28 km, então a distância entre os pontos P e Q, por essa rodovia, é, em quilômetros, igual a

(A) 26.

- (B) 24.
- (C) 20. (D) 18.
- (E) 16.

**03. (CÂMARA DE SUMARÉ – Escriturário -VUNESP/2017)** Nelson e Oto foram juntos a uma loja de materiais para construção. Nelson comprou somente 10 unidades iguais do produto P, todas de mesmo preço. Já Oto comprou 7 unidades iguais do mesmo produto P, e gastou mais R\$ 600,00 na compra de outros materiais. Se os valores totais das compras de ambos foram exatamente iguais, então o preço unitário do produto P foi igual a

(A) R\$ 225,00. (B) R\$ 200,00. (C) R\$ 175,00. (D) R\$ 150,00. (E) R\$ 125,00.

**04. (ITAIPU BINACIONAL -Profissional Nível Técnico I - Técnico em Eletrônica – NCUFPR/2017)** Considere a equação dada por 2x² + 12x + 3 = -7. Assinale a alternativa que apresenta a soma das duas soluções dessa equação.

(A) 0. (B) 1.  $(C) -1.$ (D) 6. (E) -6.

**05. (UNIRV/GO – Auxiliar de Laboratório – UNIRVGO/2017)** Num estacionamento encontram-se 18 motos, 15 triciclos e alguns carros. Se Pedrinho contou um total de 269 rodas, quantos carros tem no estacionamento?

(A) 45 (B) 47 (C)50 (D) 52

**06. (UNIRV/GO – Auxiliar de Laboratório – UNIRVGO/2017)**  O valor de m para que a equação (2m -1)  $x^2$  - 6x + 3 = 0 tenha duas raízes reais iguais é

(A) 3  $(B)$  2

 $(C) -1$ 

 $(D) -6$ 

**07. (IPRESB - Agente Previdenciário – VUNESP/2017)** Em setembro, o salário líquido de Juliano correspondeu a 4/5 do seu salário bruto. Sabe-se que ele destinou 2/5 do salário líquido recebido nesse mês para pagamento do aluguel, e que poupou 2/5 do que restou. Se Juliano ficou, ainda, com R\$ 1.620,00 para outros gastos, então o seu salário bruto do mês de setembro foi igual a

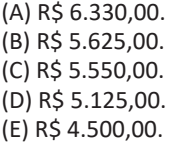

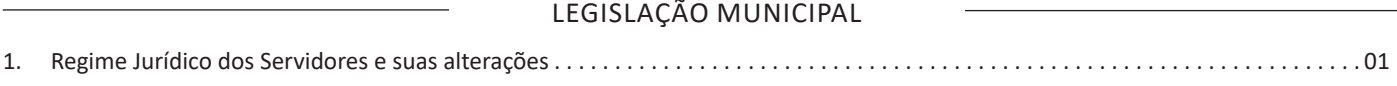

#### LEGISLAÇÃO MUNICIPAL

# REGIME JURÍDICO DOS SERVIDORES E SUAS **ALTERAÇÕES** Prezado Candidato, devido ao formato do material, disponibilizaremos o conteúdo para consulta em nosso site eletrônico, conforme segue: https://www.apostilasolucao.com.br/retificacoes **ANOTAÇÕES**

#### NOÇÕES DE INFORMÁTICA

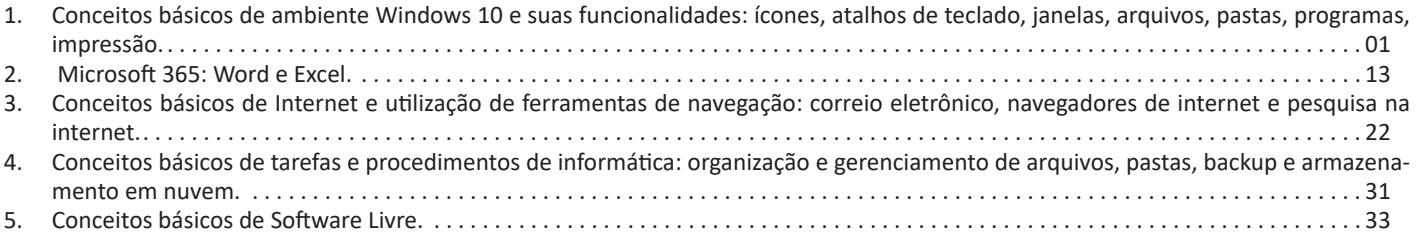

#### **CONCEITOS BÁSICOS DE AMBIENTE WINDOWS 10 E SUAS FUNCIONALIDADES: ÍCONES, ATALHOS DE TECLADO, JANELAS, ARQUIVOS, PASTAS, PROGRAMAS, IMPRESSÃO**

#### **Windows XP**

Provavelmente, você já ouviu falar sobre o Windows: as caixas e as janelas que sempre lhe dão as boas-vindas quando você liga o seu computador. Na verdade, milhões de pessoas em todo o mundo estão tentando entender e interagir com isso enquanto você lê este livro. Quase todos os novos computadores e laptops vendidos atualmente vêm com uma cópia do Windows pré-instalada, pronta para abrir as caixas coloridas na tela.

*O que É o Windows e Por Que Você o Está Usando?*

Criado e vendido por uma empresa chamada Microsoft, o Windows não é como o seu software usual, que permite que você faça seu imposto de renda ou envie e-mails furiosos para os políticos. Não, o Windows é um sistema operacional, ou seja, ele controla a maneira como você trabalha com o seu computador.

O Windows recebeu esse nome baseado em todas aquelas janelinhas que ele coloca em seu monitor. Cada janela mostra informações, tais como uma imagem, um programa que você esteja executando, ou uma advertência técnica. É possível colocar várias janelas na tela ao mesmo tempo e pular de uma para outra, visitando diversos programas — ou, ampliar uma janela para preencher a tela inteira.

Ao ligar seu computador, o Windows pula para dentro da tela e supervisiona qualquer programa em execução. Quando tudo está indo bem, você nem percebe o Windows funcionando; você simplesmente vê seus programas ou seu trabalho. No entanto, quando as coisas não vão bem, geralmente o Windows deixa você com a pulga atrás da orelha com uma mensagem de erro confusa.

Além de controlar seu computador e dar ordens aos seus programas, o Windows vem com vários programas gratuitos e aplicativos. Esses programas e aplicativos permitem realizar diversas ações, tais como escrever e imprimir cartas, navegar pela internet, escutar música e enviar fotos recentes de sua última refeição para seus amigos.

Lançado em 25 de outubro de 2001, o Windows XP é um sistema operacional desenvolvido e comercializado pela gigante dos softwares, Microsoft. O nome "XP" deriva da palavra "experience". Antes de seu lançamento, havia a possibilidade do usuário optar pelo Windows ME, que era mais bonito visualmente e mais fácil de trabalhar, ou pelo Windows 2000, mais estável, confiável e seguro. O Windows XP uniu o que havia de melhor nos sistemas anteriores a ele: a beleza de um e a segurança de outro. O sistema operacional possui cerca de 400 milhões de cópias em uso atualmente, é o mais usado em todo o mundo.

Basicamente, existem duas versões para o Windows XP: Home e Professional. A versão Home é destinada a usuários domésticos, contando com recursos voltados para esse público: multimídia, reprodução de DVDs, ferramentas de vídeo, etc. Já a versão Professional, destinada ao uso corporativo, conta com ferramentas e recursos mais avançados. Entre vários outros recursos, o Windows XP Professional oferece a vantagem de trabalhar com dois processadores, permite o controle de pastas e arquivos em partições NTFS, oferece a possibilidade de trabalhar em um computador remoto, etc. Além dessas duas versões, existem outras menos expressivas, como o Windows XP Media Center Edition, Windows XP Embedded, Windows XP Starter Edition, etc.

A versão Starter Edition foi criada pela Microsoft com o fim de combater a pirataria presente em países emergentes, como Rússia, Brasil e México. Realmente, seu preço é bem menor em relação às outras versões, no entanto, possui uma série de limitações, como por exemplo, o fato de só poder abrir três janelas ao mesmo tempo para cada programa.

Área de trabalho

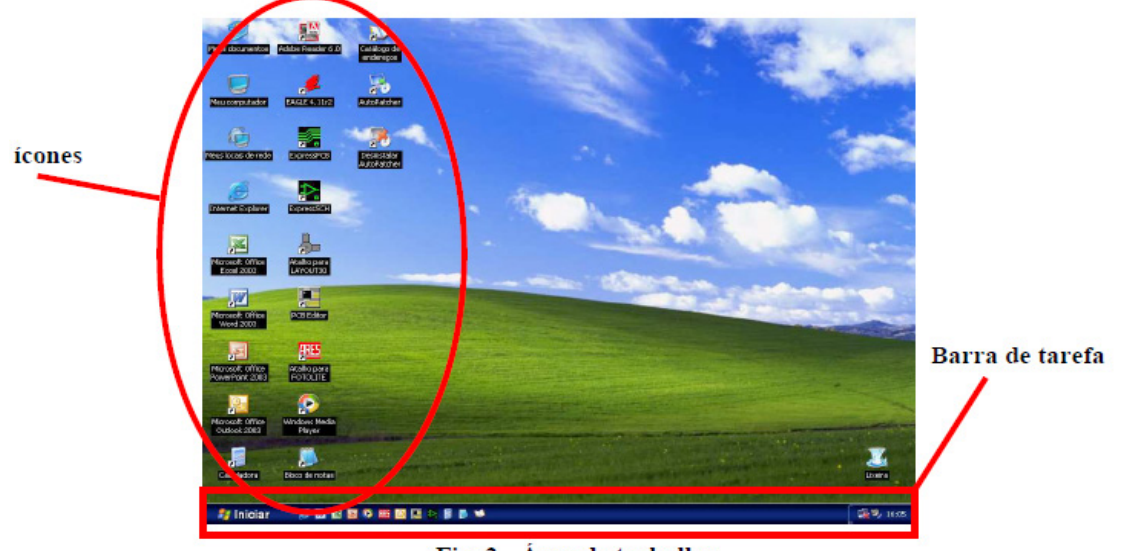

Fig. 2 - Área de trabalho

A área de trabalho é a tela principal do Windows, é o ponto de partida para a realização dos trabalhos, pois, é neste local que geralmente encontram-se os ícones (figuras que representam os programas instalados no computador) e a barra de tarefas.

1

**Default 4** 

#### **Barra de tarefas**

#### **Cy Inician** 8968

A barra de tarefas normalmente é encontrada na parte inferior da tela, nela estão disponíveis o menu iniciar o relógio, controle de volume e algumas outras funções que dependerão dos tipos de programas disponíveis no computador. Serve também para mostrar quais os programas que se encontram abertos no momento. Quando muitas janelas de documento e programa estiverem abertas, o agrupamento na barra de tarefas disponibilizará mais espaço na barra. Por exemplo, se você tiver dez janelas abertas e três delas forem documentos do Wordpad, os botões da barra de tarefas desses três documentos serão agrupados em um botão denominado Wordpad. Clique nesse botão e, em seguida, clique em um dos documentos para visualizá-lo.

Para melhorar a organização na barra de tarefas, os ícones na área de notificação (ao lado do relógio) ficarão ocultos quando não estiverem em uso por algum tempo. Sealgum ícone ficar oculto, clique na seta (‹) para exibir temporariamente esses ícones. Se você clicar em um deles, ele será exibido novamente.

#### **Janelas**

As janelas são os principais elementos ordenadores do Windows©, quase nada acontece sem elas ou fora de seus limites. Elas têm a função de delimitar, organizar o espaço da tela, isto é, conter, agrupar ou separar visualmente elementos distintos da interface ou específicos de um programa. Aplicativos sendo executados permanecem no interior de janelas, que demarcam o espaço de tela utilizado por eles e o separam do desktop ou de outros espaços utilizados por outros programas ou pelo próprio sistema.

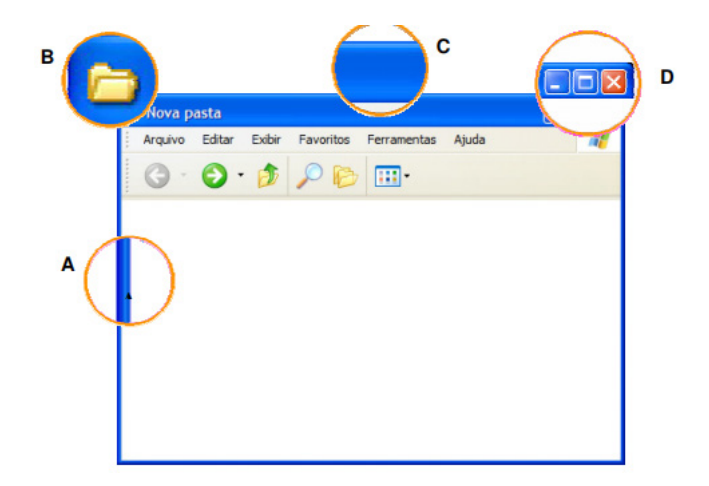

Fazem parte de uma janela:

- A. Linha delimitadora
- B. Ícone de identificação.
- C. Barra de título
- D. Botões de Controle

Os botões de controle permitem ao usuário, respectivamente, minimizar, maximizar e fechar a janela; a barra de título normalmente indica o nome e/ou a localização (path) do conteúdo da janela; o ícone de identificação mostra a função da janela e daquilo que ela contém — no caso de um aplicativo, ele exibirá um pequeno logotipo do programa, no caso de uma pasta exibirá um ícone de pasta; a linha delimitadora separa o conteúdo da janela de outras janelas de outros espaços e conteúdos. (Na janela da fig. 4, vêem-se também uma barra de menus e uma barra de ferramentas, que serão tratados em capítulos específicos.)

#### *Janelas especiais, ou secundárias.*

Janelas especiais são todas aquelas que não visam delimitar ou organizar o espaço na tela (não têm função especificamente visual), mas cujo conteúdo visa permitir ao usuário um maior controle da interface, do sistema e de seus dispositivos. Essas janelas podem conter diversos tipos de controles e opções, algumas delas com funções cruciais ao funcionamento do sistema ou à tarefa do usuário, outras apenas com mensagens ou avisos. Seguem-se dois exemplos de "janelas especiais":

2

#### NOÇÕES DE INFORMÁTICA

#### - Caixas de diálogo

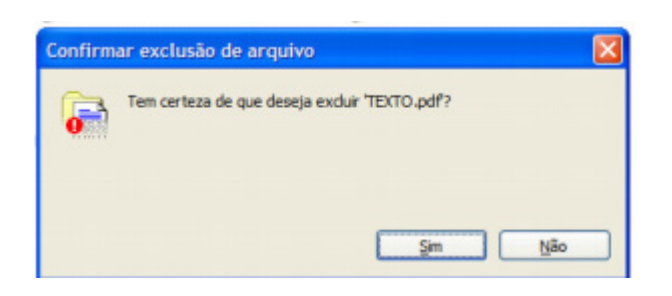

Caixas de diálogo são janelas com mensagens em que frequentemente é requisitada a intervenção do usuário, para tomar uma decisão, selecionar entre várias opções, confirmar uma operação, ou simplesmente para tomar conhecimento de algo que tenha acontecido fora do âmbito de sua interação. Ao imprimir um arquivo, por exemplo, o sistema deverá exibir uma janela apresentando todas as opções de impressão que o programa e a própria impressora apresentam, tais como qualidades diferentes de impressão, tipos de papel, orientação da página, quantidade de cópias. Da mesma maneira, se ocorrer algum erro, seja com o computador, seja com o sistema, será exibida uma caixa de diálogo informando ao usuário sobre o ocorrido e, eventualmente, perguntado sobre o que fazer a respeito.

#### Janelas de configuração

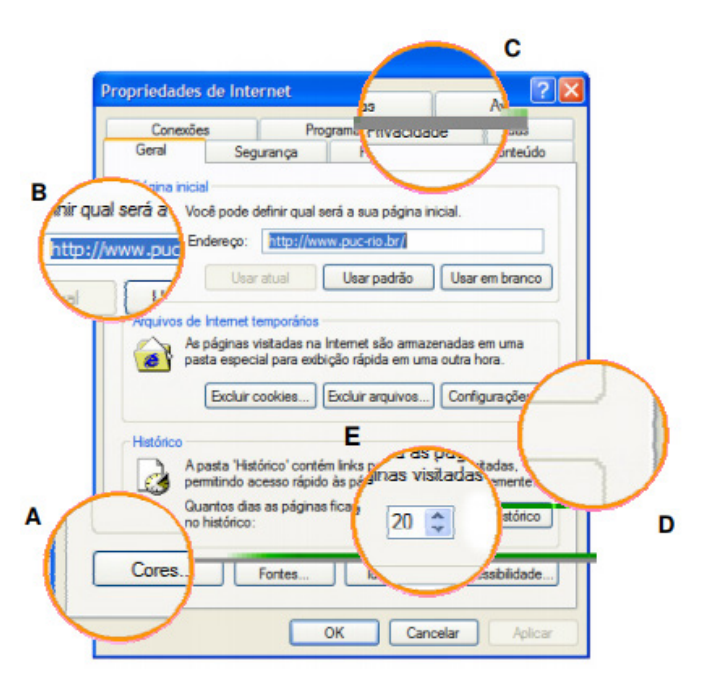

Janelas de configuração são espaços onde se apresentam opções para o ajuste de certa funcionalidade ou dispositivo do sistema. São característicos dessas janelas os botões (A), as caixas de texto (B), as "abas" (C), as caixas de agrupamento (D) e os spin buttons (E). As "abas" poderiam até ser consideradas um tipo de janela especial, não fosse o fato de existirem também em circunstâncias diferentes das apresentadas acima.

#### **Menus**

Menus se desdobram em uma multiplicidade de outros menus, janelas, ferramentas ou controles mesmo. Eles apresentam ao usuário informações e recursos que não são encontrados com facilidade em outro lugar, além de os oferecerem de maneira estruturada, possibilitando uma interação que independe do conhecimento prévio de ícones ou símbolos complicados, ou da compreensão das metáforas envolvidas na significação destes. Nem sempre apenas ler o título de uma das opções de um menu dirime qualquer problema que possa surgir durante a interação, mas pode ser uma valiosa indicação do caminho a seguir.

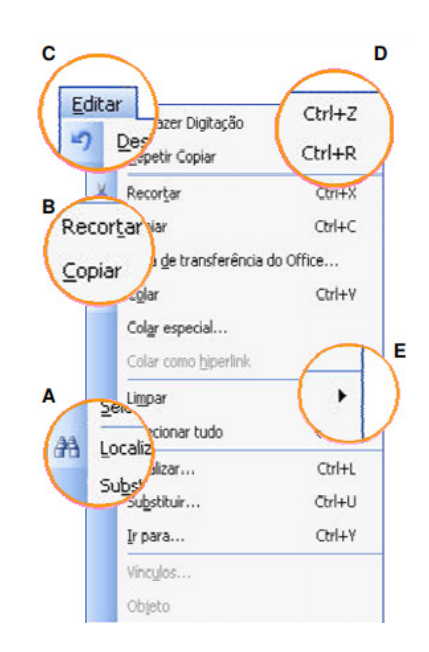

Menu "Editar" do MS Word.

Ainda que certos menus tenham algumas características específicas, a maioria deles não difere quanto a seus elementos básicos. Eles geralmente exibem ícones que identificam funções correlatas, presentes em barras de ferramentas (A), funções e/ou comandos relativos a alguma funcionalidade do sistema ou de algum programa específico (B), um título indicativo de seu conteúdo (C), informações so-bre atalhos de teclado através dos quais é possivel executar um comando sem acessar o menu (D), e uma indicação de que certas opções se desdobram

Os menus podem ser divididos em duas categorias gerais: aqueles associados a tarefas que dizem mais respeito ao sistema, presentes em (quase) todas as aplicações — "Arquivo" e "Editar" são bons exemplos — e aqueles cujas opções são específicas de um software — no caso do Adobe Photoshop©, por exemplo, o menu "Imagem". Em uma "barra de menus" é comum encontrarmos as duas categorias lado a lado, sem distinção, com uma exceção, a do menu "Iniciar".

*O menu Iniciar* 

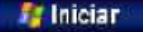

Quando você clica em Iniciar, é exibido um menu que oferece acesso rápido à maioria dos itens mais úteis do computador. Você pode clicar em Ajuda e suporte para aprender a usar o Windows, obter informações sobre a solução de problemas, receber suporte, e muito mais. Quando você clica em Todos os programas, é aberta uma lista dos programas instalados no computador.

#### NOÇÕES DE INFORMÁTICA

A lista de programas no menu Iniciar é dividida em duas partes: os programas exibidos acima da linha separadora (também conhecidos como lista de itens fixos) e os programas exibidos abaixo da linha separadora (também conhecidos como lista dos programas mais usados). Os programas da lista de itens fixos permanecem lá e estão sempre disponíveis para serem iniciados quando clicados. Você pode adicionar itens a essa lista.

Os programas são adicionados à lista dos programas mais usados quando você os usa. O Windows tem um número padrão de programas exibidos na lista dos programas mais usados. Quando esse número é alcançado, os programas que não são abertos há algum tempo são substituídos pelos programas usados mais recentemente.

Você também pode personalizar o menu Iniciar e adicionar uma pasta denominada Meus documentos recentes que conterá os arquivos abertos recentemente. Outra maneira de personalizar o menu Iniciar é definir que os itens sejam abertos quando você mantiver o mouse sobre eles, uma forma simples de visualizar o conteúdo do item.

O menu "Iniciar", presente desde o Windows 95©, tem características muito particulares, e deve ser considerado à parte dos outros.

Além de ser um menu que contém diversos outros menus, eventualmente chegando a três ou mais colunas, o "Iniciar" dá acesso a todas as funções e programas instalados em um computador com muito poucos cliques do mouse. Visualmente, estruturalmente e funcionalmente distinto dos outros, ele é rico em cores, dégradés e em ícones de diferentes dimensões; apresenta seu conteúdo estruturado em colunas, agrupando de forma diferente os programas e as funções principais do sistema; contém um espaço dedicado a atalhos do usuário, auxilia na navegação realçando itens recém instalados e apresenta menus em cascata sem a necessidade de clicar sobre eles, tendência que se difundiu, posteriormente, a todos os menus.

#### Ícones

Ícones são representações gráficas de objetos tais como documentos, dispositivos de armazenamento, pastas e aplicações. Na medida do possível, eles devem se assemelhar a suas contrapartes no mundo real, de modo a facilitar seu reconhecimento. Desta forma, eles ajudam a comunicar o propósito ou a função ou o conteúdo de um programa ou arquivo antes que este seja aberto. A maioria das interfaces que adota a "orientação a objetos" apresenta ícones que podem ser selecionados, movidos, copiados, arrastados ou jogados fora. Ao longo do tempo eles evoluíram de pequenas imagens toscas de baixa resolução a representações quase fotográficas. Os ícones podem ser classificados quanto a seu tipo, número de cores, orientação e estilo:

— Tipo: os tipos de ícones se distribuem entre as categorias de objetos da interface. Seguem-se uma classificação geral e alguns exemplos.

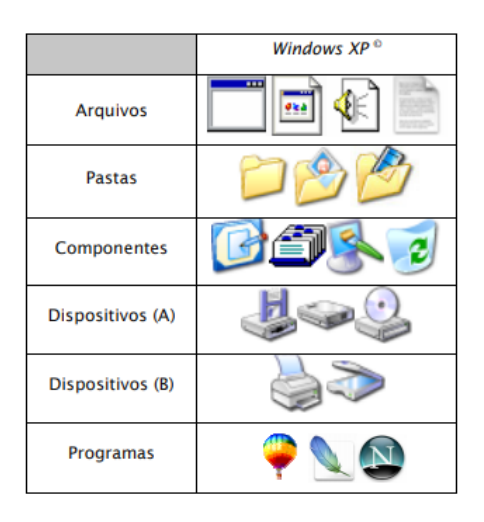

#### Classificação geral dos tipos de ícones **Pastas e Arquivos**

Após a criação do arquivo é possível sua organização por meio de pastas. Quando executamos vários trabalhos, cada qual em um programa especifico, criamos com isso diferentes tipos de arquivos e para não misturar uns com os outros, o que dificulta na hora de procurar por um deles, colocamos cada um dos tipos em suas respectivas pastas. Ex.: em uma pasta ficariam todos os trabalhos de digitação, em outra todos os arquivos de música e assim por diante. No entanto, pasta é o elemento usado para guardar os arquivos.

Criação de pastas Para criar uma nova pasta 1. Abra a pasta Meus documentos.

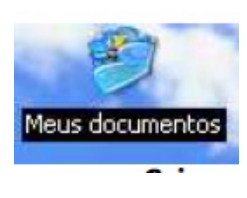

2. Em Tarefas de arquivo e pasta, clique em Criar uma nova pas-

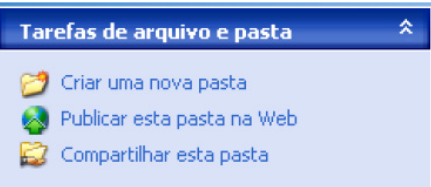

Será exibida uma nova pasta com o nome padrão, Nova pasta, selecionado.

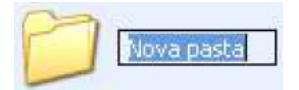

3. Digite um nome para a nova pasta e pressione ENTER.

#### Observações

Para abrir Meus documentos, clique em Iniciar e, em seguida, clique em Meus documentos, caso ele não esteja na área de trabalho.

ta.

#### CONHECIMENTOS ESPECÍFICOS TÉCNICO EM ENFERMAGEM

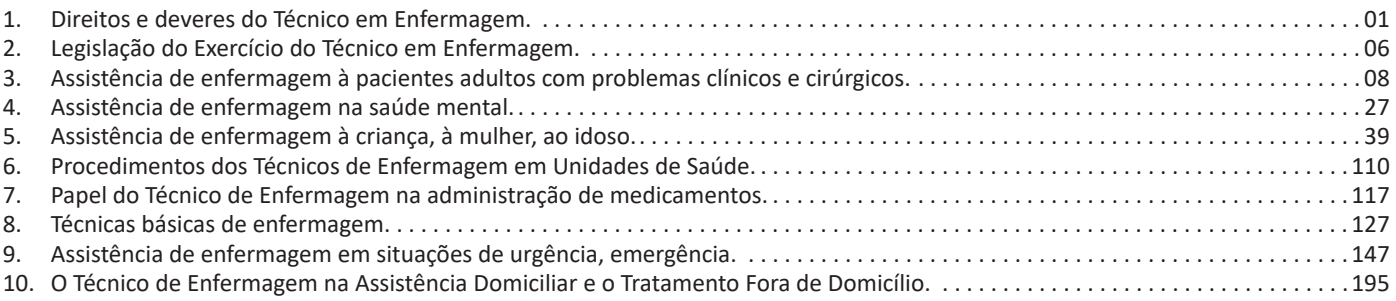

#### CONHECIMENTOS ESPECÍFICOS TÉCNICO EM ENFERMAGEM

#### **DIREITOS E DEVERES DO TÉCNICO EM ENFERMAGEM**

#### **Código de Ética profissional em Enfermagem**

#### **RESOLUÇÃO COFEN Nº 564/2017**

*Aprova o novo Código de Ética dos Profissionais de Enfermagem*

O Conselho Federal de Enfermagem – Cofen, no uso das atribuições que lhe são conferidas pela Lei nº 5.905, de 12 de julho de 1973, e pelo Regimento da Autarquia, aprovado pela Resolução Cofen nº 421, de 15 de fevereiro de 2012, e

CONSIDERANDO que nos termos do inciso III do artigo 8º da Lei 5.905, de 12 de julho de 1973, compete ao Cofen elaborar o Código de Deontologia de Enfermagem e alterá-lo, quando necessário, ouvidos os Conselhos Regionais;

CONSIDERANDO que o Código de Deontologia de Enfermagem deve submeter-se aos dispositivos constitucionais vigentes;

CONSIDERANDO a Declaração Universal dos Direitos Humanos, promulgada pela Assembleia Geral das Nações Unidas (1948) e adotada pela Convenção de Genebra (1949), cujos postulados estão contidos no Código de Ética do Conselho Internacional de Enfermeiras (1953, revisado em 2012);

CONSIDERANDO a Declaração Universal sobre Bioética e Direitos Humanos (2005);

CONSIDERANDO o Código de Deontologia de Enfermagem do Conselho Federal de Enfermagem (1976), o Código de Ética dos Profissionais de Enfermagem (1993, reformulado em 2000 e 2007), as normas nacionais de pesquisa (Resolução do Conselho Nacional de Saúde – CNS nº 196/1996), revisadas pela Resolução nº 466/2012, e as normas internacionais sobre pesquisa envolvendo seres humanos;

CONSIDERANDO a proposta de Reformulação do Código de Ética dos Profissionais de Enfermagem, consolidada na 1ª Conferência Nacional de Ética na Enfermagem – 1ª CONEENF, ocorrida no período de 07 a 09 de junho de 2017, em Brasília – DF, realizada pelo Conselho Federal de Enfermagem e Coordenada pela Comissão Nacional de Reformulação do Código de Ética dos Profissionais de Enfermagem, instituída pela Portaria Cofen nº 1.351/2016;

CONSIDERANDO a Lei nº 11.340, de 07 de agosto de 2006 (Lei Maria da Penha) que cria mecanismos para coibir a violência doméstica e familiar contra a mulher, nos termos do § 8º do art. 226 da Constituição Federal e a Lei nº 10.778, de 24 de novembro de 2003, que estabelece a notificação compulsória, no território nacional, nos casos de violência contra a mulher que for atendida em serviços de saúde públicos e privados;

CONSIDERANDO a Lei nº 8.069, de 13 de julho de 1990, que dispõe sobre o Estatuto da Criança e do Adolescente;

CONSIDERANDO a Lei nº. 10.741, de 01 de outubro de 2003, que dispõe sobre o Estatuto do Idoso;

CONSIDERANDO a Lei nº. 10.216, de 06 de abril de 2001, que dispõe sobre a proteção e os direitos das pessoas portadoras de transtornos mentais e redireciona o modelo assistencial em saúde mental;

CONSIDERANDO a Lei 8.080, de 19 de setembro de 1990, que dispõe sobre as condições para a promoção, proteção e recuperação da saúde, a organização e o funcionamento dos serviços correspondentes;

CONSIDERANDO as sugestões apresentadas na Assembleia Extraordinária de Presidentes dos Conselhos Regionais de Enfermagem, ocorrida na sede do Cofen, em Brasília, Distrito Federal, no dia 18 de julho de 2017, e

CONSIDERANDO a deliberação do Plenário do Conselho Federal de Enfermagem em sua 491ª Reunião Ordinária,

#### RESOLVE:

Art. 1º Aprovar o novo Código de Ética dos Profissionais de Enfermagem, conforme o anexo desta Resolução, para observância e respeito dos profissionais de Enfermagem, que poderá ser consultado através do sítio de internet do Cofen (www.cofen.gov.br).

Art. 2º Este Código aplica-se aos Enfermeiros, Técnicos de Enfermagem, Auxiliares de Enfermagem, Obstetrizes e Parteiras, bem como aos atendentes de Enfermagem.

Art. 3º Os casos omissos serão resolvidos pelo Conselho Federal de Enfermagem.

Art. 4º Este Código poderá ser alterado pelo Conselho Federal de Enfermagem, por proposta de 2/3 dos Conselheiros Efetivos do Conselho Federal ou mediante proposta de 2/3 dos Conselhos Regionais.

Parágrafo Único. A alteração referida deve ser precedida de ampla discussão com a categoria, coordenada pelos Conselhos Regionais, sob a coordenação geral do Conselho Federal de Enfermagem, em formato de Conferência Nacional, precedida de Conferências Regionais.

Art. 5º A presente Resolução entrará em vigor 120 (cento e vinte) dias a partir da data de sua publicação no Diário Oficial da União, revogando-se as disposições em contrário, em especial a Resolução Cofen nº 311/2007, de 08 de fevereiro de 2007.

Brasília, 6 de novembro de 2017.

ANEXO DA RESOLUÇÃO COFEN Nº 564/2017

#### PREÂMBULO

 O Conselho Federal de Enfermagem, ao revisar o Código de Ética dos Profissionais de Enfermagem – CEPE, norteou-se por princípios fundamentais, que representam imperativos para a conduta profissional e consideram que a Enfermagem é uma ciência, arte e uma prática social, indispensável à organização e ao funcionamento dos serviços de saúde; tem como responsabilidades a promoção e a restauração da saúde, a prevenção de agravos e doenças e o alívio do sofrimento; proporciona cuidados à pessoa, à família e à coletividade; organiza suas ações e intervenções de modo autônomo, ou em colaboração com outros profissionais da área; tem direito a remuneração justa e a condições adequadas de trabalho, que possibilitem um cuidado profissional seguro e livre de danos.

Sobretudo, esses princípios fundamentais reafirmam que o respeito aos direitos humanos é inerente ao exercício da profissão, o que inclui os direitos da pessoa à vida, à saúde, à liberdade, à igualdade, à segurança pessoal, à livre escolha, à dignidade e a ser tratada sem distinção de classe social, geração, etnia, cor, crença religiosa, cultura, incapacidade, deficiência, doença, identidade de gênero, orientação sexual, nacionalidade, convicção política, raça ou condição social.

Inspirado nesse conjunto de princípios é que o Conselho Federal de Enfermagem, no uso das atribuições que lhe são conferidas pelo Art. 8º, inciso III, da Lei nº 5.905, de 12 de julho de 1973, aprova e edita esta nova revisão do CEPE, exortando os profissionais de Enfermagem à sua fiel observância e cumprimento.

#### PRINCÍPIOS FUNDAMENTAIS

A Enfermagem é comprometida com a produção e gestão do cuidado prestado nos diferentes contextos socioambientais e culturais em resposta às necessidades da pessoa, família e coletividade.

O profissional de Enfermagem atua com autonomia e em consonância com os preceitos éticos e legais, técnico-científico e teórico-filosófico; exerce suas atividades com competência para promoção do ser humano na sua integralidade, de acordo com os Princípios da Ética e da Bioética, e participa como integrante da equipe de Enfermagem e de saúde na defesa das Políticas Públicas, com ênfase nas políticas de saúde que garantam a universalidade de acesso, integralidade da assistência, resolutividade, preservação da autonomia das pessoas, participação da comunidade, hierarquização e descentralização político-administrativa dos serviços de saúde.

O cuidado da Enfermagem se fundamenta no conhecimento próprio da profissão e nas ciências humanas, sociais e aplicadas e é executado pelos profissionais na prática social e cotidiana de assistir, gerenciar, ensinar, educar e pesquisar.

#### **CAPÍTULO I DOS DIREITOS**

 Art. 1º Exercer a Enfermagem com liberdade, segurança técnica, científica e ambiental, autonomia, e ser tratado sem discriminação de qualquer natureza, segundo os princípios e pressupostos legais, éticos e dos direitos humanos.

 Art. 2º Exercer atividades em locais de trabalho livre de riscos e danos e violências física e psicológica à saúde do trabalhador, em respeito à dignidade humana e à proteção dos direitos dos profissionais de enfermagem.

Art. 3º Apoiar e/ou participar de movimentos de defesa da dignidade profissional, do exercício da cidadania e das reivindicações por melhores condições de assistência, trabalho e remuneração, observados os parâmetros e limites da legislação vigente.

 Art. 4º Participar da prática multiprofissional, interdisciplinar e transdisciplinar com responsabilidade, autonomia e liberdade, observando os preceitos éticos e legais da profissão.

 Art. 5º Associar-se, exercer cargos e participar de Organizações da Categoria e Órgãos de Fiscalização do Exercício Profissional, atendidos os requisitos legais.

 Art. 6º Aprimorar seus conhecimentos técnico-científicos, ético-políticos, socioeducativos, históricos e culturais que dão sustentação à prática profissional.

 Art. 7º Ter acesso às informações relacionadas à pessoa, família e coletividade, necessárias ao exercício profissional.

 Art. 8º Requerer ao Conselho Regional de Enfermagem, de forma fundamentada, medidas cabíveis para obtenção de desagravo público em decorrência de ofensa sofrida no exercício profissional ou que atinja a profissão.

 Art. 9º Recorrer ao Conselho Regional de Enfermagem, de forma fundamentada, quando impedido de cumprir o presente Código, a Legislação do Exercício Profissional e as Resoluções, Decisões e Pareceres Normativos emanados pelo Sistema Cofen/Conselhos Regionais de Enfermagem.

 Art. 10 Ter acesso, pelos meios de informação disponíveis, às diretrizes políticas, normativas e protocolos institucionais, bem como participar de sua elaboração.

 Art. 11 Formar e participar da Comissão de Ética de Enfermagem, bem como de comissões interdisciplinares da instituição em que trabalha.

 Art. 12 Abster-se de revelar informações confidenciais de que tenha conhecimento em razão de seu exercício profissional.

 Art. 13 Suspender as atividades, individuais ou coletivas, quando o local de trabalho não oferecer condições seguras para o exercício profissional e/ou desrespeitar a legislação vigente, ressalvadas as situações de urgência e emergência, devendo formalizar imediatamente sua decisão por escrito e/ou por meio de correio eletrônico à instituição e ao Conselho Regional de Enfermagem.

 Art. 14 Aplicar o processo de Enfermagem como instrumento metodológico para planejar, implementar, avaliar e documentar o cuidado à pessoa, família e coletividade.

 Art. 15 Exercer cargos de direção, gestão e coordenação, no âmbito da saúde ou de qualquer área direta ou indiretamente relacionada ao exercício profissional da Enfermagem.

Art. 16 Conhecer as atividades de ensino, pesquisa e extensão que envolvam pessoas e/ou local de trabalho sob sua responsabilidade profissional.

Art. 17 Realizar e participar de atividades de ensino, pesquisa e extensão, respeitando a legislação vigente.

Art. 18 Ter reconhecida sua autoria ou participação em pesquisa, extensão e produção técnico-científica.

Art. 19 Utilizar-se de veículos de comunicação, mídias sociais e meios eletrônicos para conceder entrevistas, ministrar cursos, palestras, conferências, sobre assuntos de sua competência e/ou divulgar eventos com finalidade educativa e de interesse social.

Art. 20 Anunciar a prestação de serviços para os quais detenha habilidades e competências técnico-científicas e legais.

Art. 21 Negar-se a ser filmado, fotografado e exposto em mídias sociais durante o desempenho de suas atividades profissionais.

Art. 22 Recusar-se a executar atividades que não sejam de sua competência técnica, científica, ética e legal ou que não ofereçam segurança ao profissional, à pessoa, à família e à coletividade.

Art. 23 Requerer junto ao gestor a quebra de vínculo da relação profissional/usuários quando houver risco à sua integridade física e moral, comunicando ao Coren e assegurando a continuidade da assistência de Enfermagem.

#### **CAPÍTULO II DOS DEVERES**

Art. 24 Exercer a profissão com justiça, compromisso, equidade, resolutividade, dignidade, competência, responsabilidade, honestidade e lealdade.

Art. 25 Fundamentar suas relações no direito, na prudência, no respeito, na solidariedade e na diversidade de opinião e posição ideológica.

Art. 26 Conhecer, cumprir e fazer cumprir o Código de Ética dos Profissionais de Enfermagem e demais normativos do Sistema Cofen/Conselhos Regionais de Enfermagem.

Art. 27 Incentivar e apoiar a participação dos profissionais de Enfermagem no desempenho de atividades em organizações da categoria.

Art. 28 Comunicar formalmente ao Conselho Regional de Enfermagem e aos órgãos competentes fatos que infrinjam dispositivos éticos-legais e que possam prejudicar o exercício profissional e a segurança à saúde da pessoa, família e coletividade.

Art. 29 Comunicar formalmente, ao Conselho Regional de Enfermagem, fatos que envolvam recusa e/ou demissão de cargo, função ou emprego, motivado pela necessidade do profissional em cumprir o presente Código e a legislação do exercício profissional.

Art. 30 Cumprir, no prazo estabelecido, determinações, notificações, citações, convocações e intimações do Sistema Cofen/Conselhos Regionais de Enfermagem.

Art. 31 Colaborar com o processo de fiscalização do exercício profissional e prestar informações fidedignas, permitindo o acesso a documentos e a área física institucional.

Art. 32 Manter inscrição no Conselho Regional de Enfermagem, com jurisdição na área onde ocorrer o exercício profissional.

Art. 33 Manter os dados cadastrais atualizados junto ao Conselho Regional de Enfermagem de sua jurisdição.

Art. 34 Manter regularizadas as obrigações financeiras junto ao Conselho Regional de Enfermagem de sua jurisdição.

Art. 35 Apor nome completo e/ou nome social, ambos legíveis, número e categoria de inscrição no Conselho Regional de Enfermagem, assinatura ou rubrica nos documentos, quando no exercício profissional.

§ 1º É facultado o uso do carimbo, com nome completo, número e categoria de inscrição no Coren, devendo constar a assinatura ou rubrica do profissional.

§ 2º Quando se tratar de prontuário eletrônico, a assinatura deverá ser certificada, conforme legislação vigente.

Art. 36 Registrar no prontuário e em outros documentos as informações inerentes e indispensáveis ao processo de cuidar de forma clara, objetiva, cronológica, legível, completa e sem rasuras.

Art. 37 Documentar formalmente as etapas do processo de Enfermagem, em consonância com sua competência legal.

Art. 38 Prestar informações escritas e/ou verbais, completas e fidedignas, necessárias à continuidade da assistência e segurança do paciente.

Art. 39 Esclarecer à pessoa, família e coletividade, a respeito dos direitos, riscos, benefícios e intercorrências acerca da assistência de Enfermagem.

Art. 40 Orientar à pessoa e família sobre preparo, benefícios, riscos e consequências decorrentes de exames e de outros procedimentos, respeitando o direito de recusa da pessoa ou de seu representante legal.

Art. 41 Prestar assistência de Enfermagem sem discriminação de qualquer natureza.

Art. 42 Respeitar o direito do exercício da autonomia da pessoa ou de seu representante legal na tomada de decisão, livre e esclarecida, sobre sua saúde, segurança, tratamento, conforto, bem-estar, realizando ações necessárias, de acordo com os princípios éticos e legais.

Parágrafo único. Respeitar as diretivas antecipadas da pessoa no que concerne às decisões sobre cuidados e tratamentos que deseja ou não receber no momento em que estiver incapacitado de expressar, livre e autonomamente, suas vontades.

Art. 43 Respeitar o pudor, a privacidade e a intimidade da pessoa, em todo seu ciclo vital e nas situações de morte e pós-morte.

Art. 44 Prestar assistência de Enfermagem em condições que ofereçam segurança, mesmo em caso de suspensão das atividades profissionais decorrentes de movimentos reivindicatórios da categoria.

Parágrafo único. Será respeitado o direito de greve e, nos casos de movimentos reivindicatórios da categoria, deverão ser prestados os cuidados mínimos que garantam uma assistência segura, conforme a complexidade do paciente.

Art. 45 Prestar assistência de Enfermagem livre de danos decorrentes de imperícia, negligência ou imprudência.

Art. 46 Recusar-se a executar prescrição de Enfermagem e Médica na qual não constem assinatura e número de registro do profissional prescritor, exceto em situação de urgência e emergência.

§ 1º O profissional de Enfermagem deverá recusar-se a executar prescrição de Enfermagem e Médica em caso de identificação de erro e/ou ilegibilidade da mesma, devendo esclarecer com o prescritor ou outro profissional, registrando no prontuário.

§ 2º É vedado ao profissional de Enfermagem o cumprimento de prescrição à distância, exceto em casos de urgência e emergência e regulação, conforme Resolução vigente.

Art. 47 Posicionar-se contra, e denunciar aos órgãos competentes, ações e procedimentos de membros da equipe de saúde, quando houver risco de danos decorrentes de imperícia, negligência e imprudência ao paciente, visando a proteção da pessoa, família e coletividade.

Art. 48 Prestar assistência de Enfermagem promovendo a qualidade de vida à pessoa e família no processo do nascer, viver, morrer e luto.

Parágrafo único. Nos casos de doenças graves incuráveis e terminais com risco iminente de morte, em consonância com a equipe multiprofissional, oferecer todos os cuidados paliativos disponíveis para assegurar o conforto físico, psíquico, social e espiritual, respeitada a vontade da pessoa ou de seu representante legal.

Art. 49 Disponibilizar assistência de Enfermagem à coletividade em casos de emergência, epidemia, catástrofe e desastre, sem pleitear vantagens pessoais, quando convocado.

Art. 50 Assegurar a prática profissional mediante consentimento prévio do paciente, representante ou responsável legal, ou decisão judicial.

Parágrafo único. Ficam resguardados os casos em que não haja capacidade de decisão por parte da pessoa, ou na ausência do representante ou responsável legal.

Art. 51 Responsabilizar-se por falta cometida em suas atividades profissionais, independentemente de ter sido praticada individual ou em equipe, por imperícia, imprudência ou negligência, desde que tenha participação e/ou conhecimento prévio do fato.

Parágrafo único. Quando a falta for praticada em equipe, a responsabilidade será atribuída na medida do(s) ato(s) praticado(s) individualmente.

Art. 52 Manter sigilo sobre fato de que tenha conhecimento em razão da atividade profissional, exceto nos casos previstos na legislação ou por determinação judicial, ou com o consentimento escrito da pessoa envolvida ou de seu representante ou responsável legal.

§ 1º Permanece o dever mesmo quando o fato seja de conhecimento público e em caso de falecimento da pessoa envolvida.

§ 2º O fato sigiloso deverá ser revelado em situações de ameaça à vida e à dignidade, na defesa própria ou em atividade multiprofissional, quando necessário à prestação da assistência.

§ 3º O profissional de Enfermagem intimado como testemunha deverá comparecer perante a autoridade e, se for o caso, declarar suas razões éticas para manutenção do sigilo profissional.

§ 4º É obrigatória a comunicação externa, para os órgãos de responsabilização criminal, independentemente de autorização, de casos de violência contra: crianças e adolescentes; idosos; e pessoas incapacitadas ou sem condições de firmar consentimento.

§ 5º A comunicação externa para os órgãos de responsabilização criminal em casos de violência doméstica e familiar contra mulher adulta e capaz será devida, independentemente de autorização, em caso de risco à comunidade ou à vítima, a juízo do profissional e com conhecimento prévio da vítima ou do seu responsável.

Art. 53 Resguardar os preceitos éticos e legais da profissão quanto ao conteúdo e imagem veiculados nos diferentes meios de comunicação e publicidade.

Art. 54 Estimular e apoiar a qualificação e o aperfeiçoamento técnico-científico, ético-político, socioeducativo e cultural dos profissionais de Enfermagem sob sua supervisão e coordenação.

Art. 55 Aprimorar os conhecimentos técnico-científicos, ético- -políticos, socioeducativos e culturais, em benefício da pessoa, família e coletividade e do desenvolvimento da profissão.

Art. 56 Estimular, apoiar, colaborar e promover o desenvolvimento de atividades de ensino, pesquisa e extensão, devidamente aprovados nas instâncias deliberativas.

Art. 57 Cumprir a legislação vigente para a pesquisa envolvendo seres humanos.

Art. 58 Respeitar os princípios éticos e os direitos autorais no processo de pesquisa, em todas as etapas.

Art. 59 Somente aceitar encargos ou atribuições quando se julgar técnica, científica e legalmente apto para o desempenho seguro para si e para outrem.

Art. 60 Respeitar, no exercício da profissão, a legislação vigente relativa à preservação do meio ambiente no gerenciamento de resíduos de serviços de saúde.

#### **CAPÍTULO III DAS PROIBIÇÕES**

Art. 61 Executar e/ou determinar atos contrários ao Código de Ética e à legislação que disciplina o exercício da Enfermagem.

Art. 62 Executar atividades que não sejam de sua competência técnica, científica, ética e legal ou que não ofereçam segurança ao profissional, à pessoa, à família e à coletividade.

Art. 63 Colaborar ou acumpliciar-se com pessoas físicas ou jurídicas que desrespeitem a legislação e princípios que disciplinam o exercício profissional de Enfermagem.

Art. 64 Provocar, cooperar, ser conivente ou omisso diante de qualquer forma ou tipo de violência contra a pessoa, família e coletividade, quando no exercício da profissão.

Art. 65 Aceitar cargo, função ou emprego vago em decorrência de fatos que envolvam recusa ou demissão motivada pela necessidade do profissional em cumprir o presente código e a legislação do exercício profissional; bem como pleitear cargo, função ou emprego ocupado por colega, utilizando-se de concorrência desleal.

Art. 66 Permitir que seu nome conste no quadro de pessoal de qualquer instituição ou estabelecimento congênere, quando, nestas, não exercer funções de enfermagem estabelecidas na legislação.

Art. 67 Receber vantagens de instituição, empresa, pessoa, família e coletividade, além do que lhe é devido, como forma de garantir assistência de Enfermagem diferenciada ou benefícios de qualquer natureza para si ou para outrem.

Art. 68 Valer-se, quando no exercício da profissão, de mecanismos de coação, omissão ou suborno, com pessoas físicas ou jurídicas, para conseguir qualquer tipo de vantagem.

Art. 69 Utilizar o poder que lhe confere a posição ou cargo, para impor ou induzir ordens, opiniões, ideologias políticas ou qualquer tipo de conceito ou preconceito que atentem contra a dignidade da pessoa humana, bem como dificultar o exercício profissional.

Art. 70 Utilizar dos conhecimentos de enfermagem para praticar atos tipificados como crime ou contravenção penal, tanto em ambientes onde exerça a profissão, quanto naqueles em que não a exerça, ou qualquer ato que infrinja os postulados éticos e legais.

Art. 71 Promover ou ser conivente com injúria, calúnia e difamação de pessoa e família, membros das equipes de Enfermagem e de saúde, organizações da Enfermagem, trabalhadores de outras áreas e instituições em que exerce sua atividade profissional.

Art. 72 Praticar ou ser conivente com crime, contravenção penal ou qualquer outro ato que infrinja postulados éticos e legais, no exercício profissional.

Art. 73 Provocar aborto, ou cooperar em prática destinada a interromper a gestação, exceto nos casos permitidos pela legislação vigente.

Parágrafo único. Nos casos permitidos pela legislação, o profissional deverá decidir de acordo com a sua consciência sobre sua participação, desde que seja garantida a continuidade da assistência.

Art. 74 Promover ou participar de prática destinada a antecipar a morte da pessoa.

Art. 75 Praticar ato cirúrgico, exceto nas situações de emergência ou naquelas expressamente autorizadas na legislação, desde que possua competência técnica-científica necessária.

Art. 76 Negar assistência de enfermagem em situações de urgência, emergência, epidemia, desastre e catástrofe, desde que não ofereça risco a integridade física do profissional.

Art. 77 Executar procedimentos ou participar da assistência à saúde sem o consentimento formal da pessoa ou de seu representante ou responsável legal, exceto em iminente risco de morte.

Art. 78 Administrar medicamentos sem conhecer indicação, ação da droga, via de administração e potenciais riscos, respeitados os graus de formação do profissional.

Art. 79 Prescrever medicamentos que não estejam estabelecidos em programas de saúde pública e/ou em rotina aprovada em instituição de saúde, exceto em situações de emergência.

Art. 80 Executar prescrições e procedimentos de qualquer natureza que comprometam a segurança da pessoa.

Art. 81 Prestar serviços que, por sua natureza, competem a outro profissional, exceto em caso de emergência, ou que estiverem expressamente autorizados na legislação vigente.

Art. 82 Colaborar, direta ou indiretamente, com outros profissionais de saúde ou áreas vinculadas, no descumprimento da legislação referente aos transplantes de órgãos, tecidos, esterilização humana, reprodução assistida ou manipulação genética.

Art. 83 Praticar, individual ou coletivamente, quando no exercício profissional, assédio moral, sexual ou de qualquer natureza, contra pessoa, família, coletividade ou qualquer membro da equipe de saúde, seja por meio de atos ou expressões que tenham por consequência atingir a dignidade ou criar condições humilhantes e constrangedoras.

Art. 84 Anunciar formação profissional, qualificação e título que não possa comprovar.

Art. 85 Realizar ou facilitar ações que causem prejuízo ao patrimônio das organizações da categoria.

Art. 86 Produzir, inserir ou divulgar informação inverídica ou de conteúdo duvidoso sobre assunto de sua área profissional.

Parágrafo único. Fazer referência a casos, situações ou fatos, e inserir imagens que possam identificar pessoas ou instituições sem prévia autorização, em qualquer meio de comunicação.

Art. 87 Registrar informações incompletas, imprecisas ou inverídicas sobre a assistência de Enfermagem prestada à pessoa, família ou coletividade.

Art. 88 Registrar e assinar as ações de Enfermagem que não executou, bem como permitir que suas ações sejam assinadas por outro profissional.

Art. 89 Disponibilizar o acesso a informações e documentos a terceiros que não estão diretamente envolvidos na prestação da assistência de saúde ao paciente, exceto quando autorizado pelo paciente, representante legal ou responsável legal, por determinação judicial.

Art. 90 Negar, omitir informações ou emitir falsas declarações sobre o exercício profissional quando solicitado pelo Conselho Regional de Enfermagem e/ou Comissão de Ética de Enfermagem.

Art. 91 Delegar atividades privativas do(a) Enfermeiro(a) a outro membro da equipe de Enfermagem, exceto nos casos de emergência.

 Parágrafo único. Fica proibido delegar atividades privativas a outros membros da equipe de saúde.

Art. 92 Delegar atribuições dos(as) profissionais de enfermagem, previstas na legislação, para acompanhantes e/ou responsáveis pelo paciente.

Parágrafo único. O dispositivo no caput não se aplica nos casos da atenção domiciliar para o autocuidado apoiado.